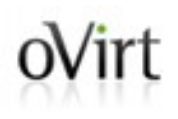

# **Moving your Virtual Machines to oVirt with ease**

Arik Hadas Senior Software Engineer Red Hat FOSDEM, 31/1/15

### ovint How do you run Virtual Machines?

- There are many ways to run a VM
- Different management systems
	- virt-manager, VMware vSphere, Ganeti, ...
- Different hypervisors
	- KVM, ESX/ESXi, Xen, VirtualBox, ...

#### Our goal  $oV$ irt

- oVirt is a great
	- Open source
	- Feature-rich management
		- Live VM & Storage Migration
		- Advanced SLA & Scheduling
		- Much more...
- We want others to know that!

#### "I don't want to loose my VMs"  $oV$ irt

- Virtualization technologies are used for a long time
- No standard conversion process exists
- People are tied up to their currently used technologies
- Better conversion process is needed!

#### What VM conversion process does?  $oV$ irt

- Virtual Machine is composed of:
	- Configuration
	- Virtual Disks
	- Memory
- Memory should not be converted
- Need to convert configuration & disks

#### Open Virtualization Format  $oV$ irt

- Representing VM configuration
	- Memory, Cpu
	- Disks
	- Many more...
- XML format
- Varies among different providers
- Stores persisted data
	- Operating system
	- Drivers
	- Other data
- Format varies among different providers

#### ovint How conversion to oVirt is made today?

- Currently done using virt-v2v
- virt-v2v
	- Standalone command-line tool
	- Foreign hypervisor -> KVM
	- Creates a VM oVirt can consume

#### virt-v2v capabilities  $oV$ irt

- Converts disk formats
- Enables VirtIO drivers
	- If possible..
	- Display, Network, Storage
- Produces full oVirt-compatible OVF
	- Explores disks for OS, drivers, ...
- Outputs the VM in oVirt's export domain

### ovint What's wrong with the current process?

- Slow
- No Graphical User Interface
	- To configure
	- To monitor
- Error-prone
- Not robust

#### Integrate virt-v2v with oVirt  $oV$ irt

- Improve conversion process
	- Use virt-v2v capabilities
	- Manage the process in oVirt
- Generalize the import process in oVirt
- Specialize virt-v2v to oVirt

### ovint Very high-level oVirt architecture view

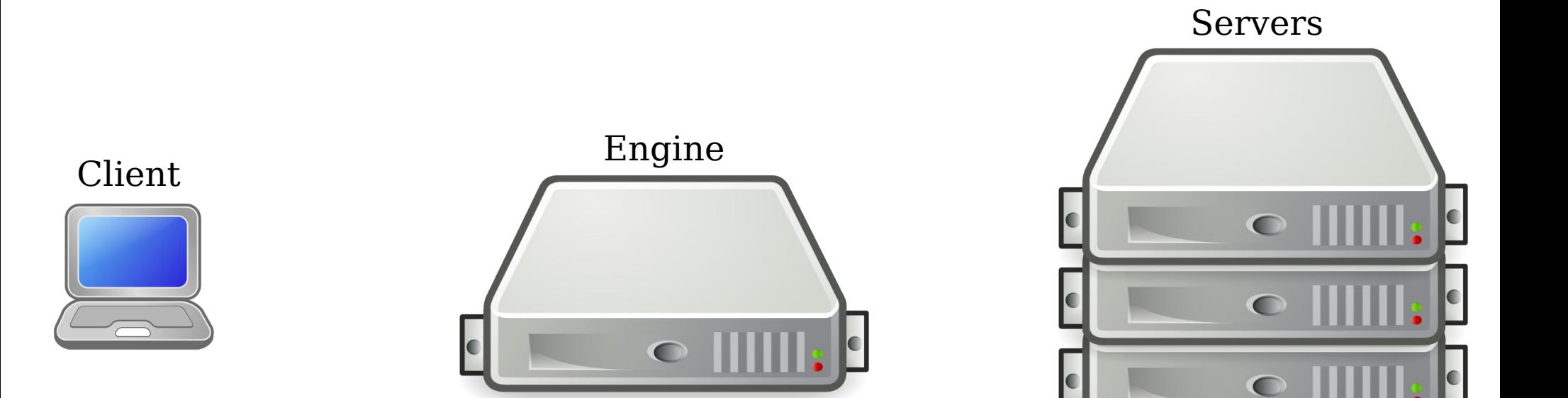

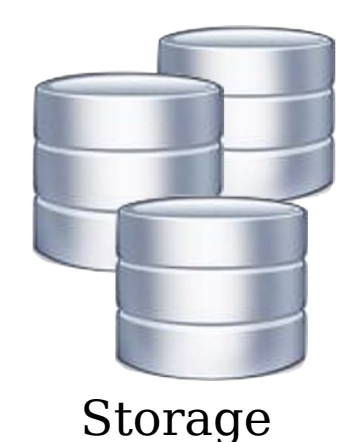

### oVirt Deeper oVirt architecture view

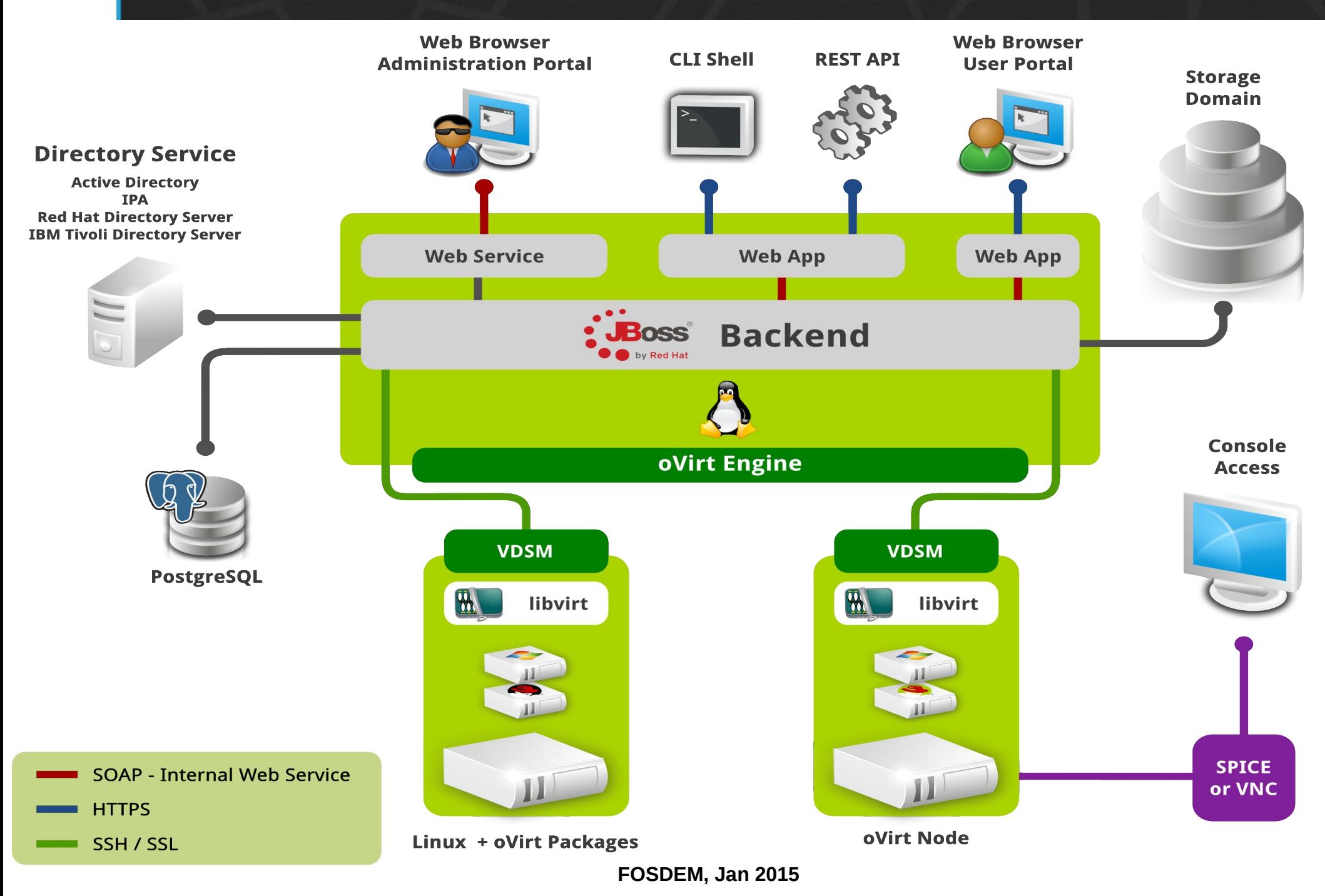

#### ovirt How virt-v2v is integrated in oVirt?

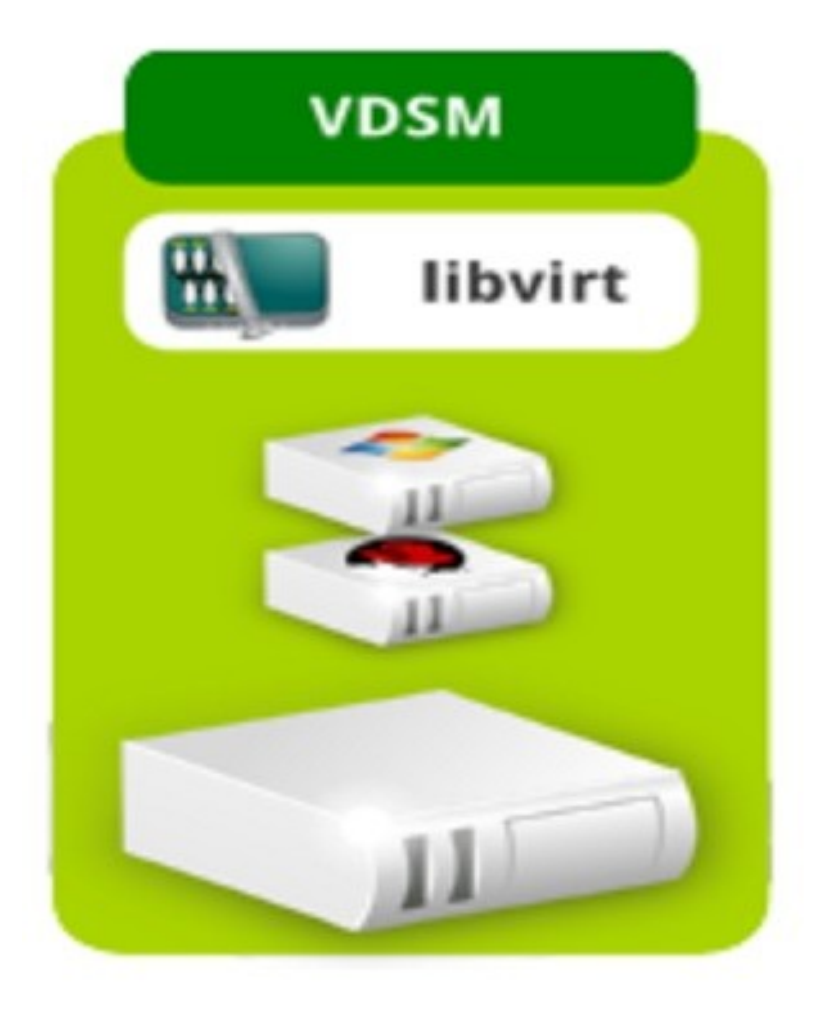

#### ovint How virt-v2v will be integrated in oVirt?

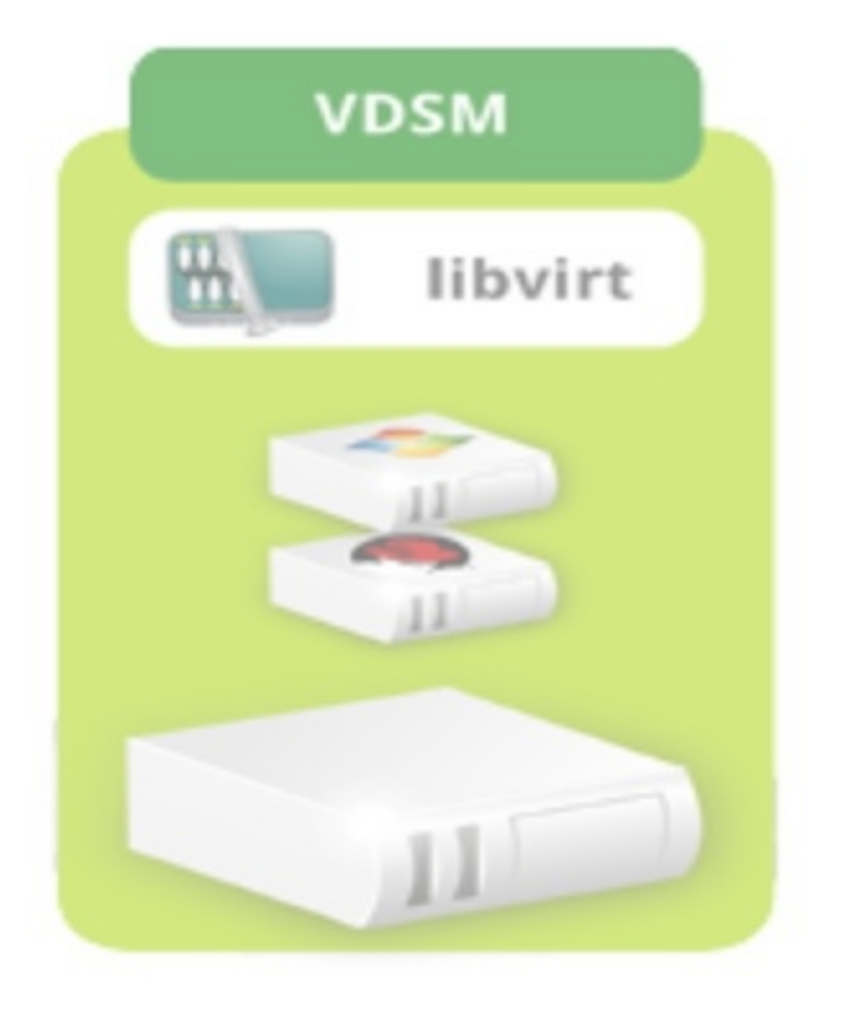

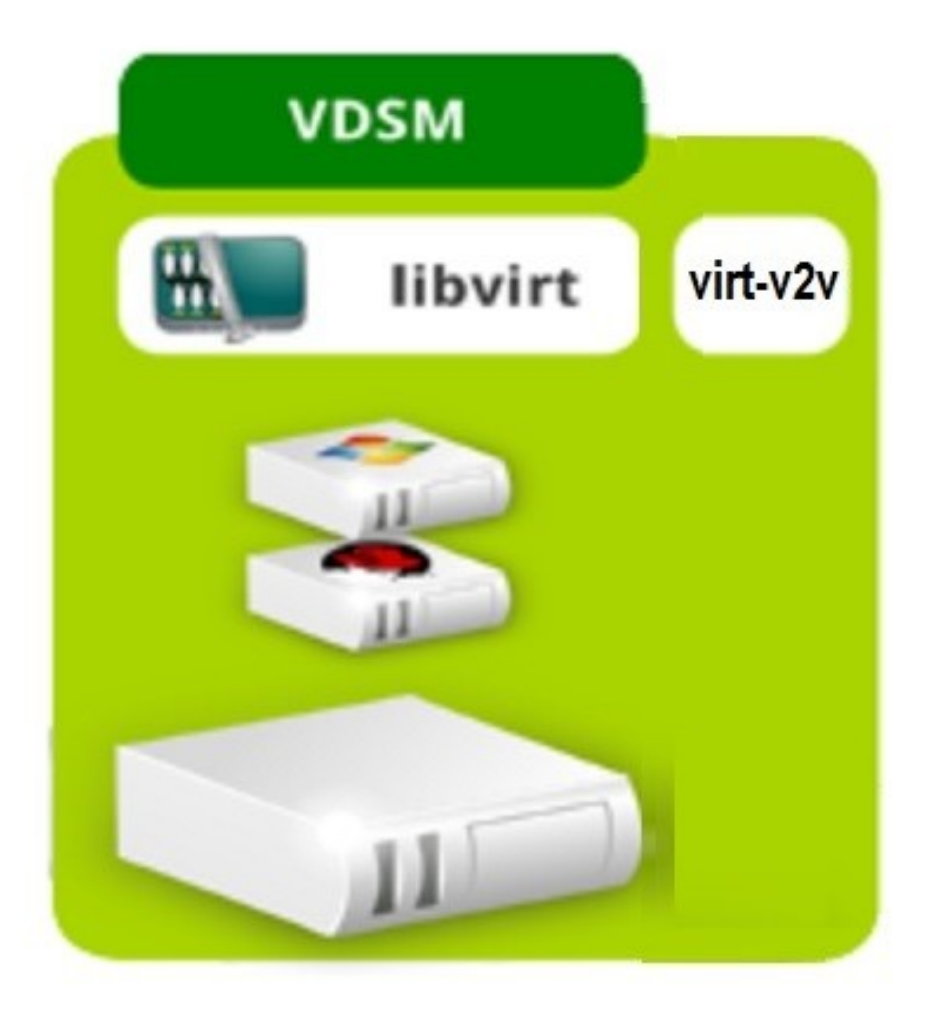

#### oVirt List VMs from external provider

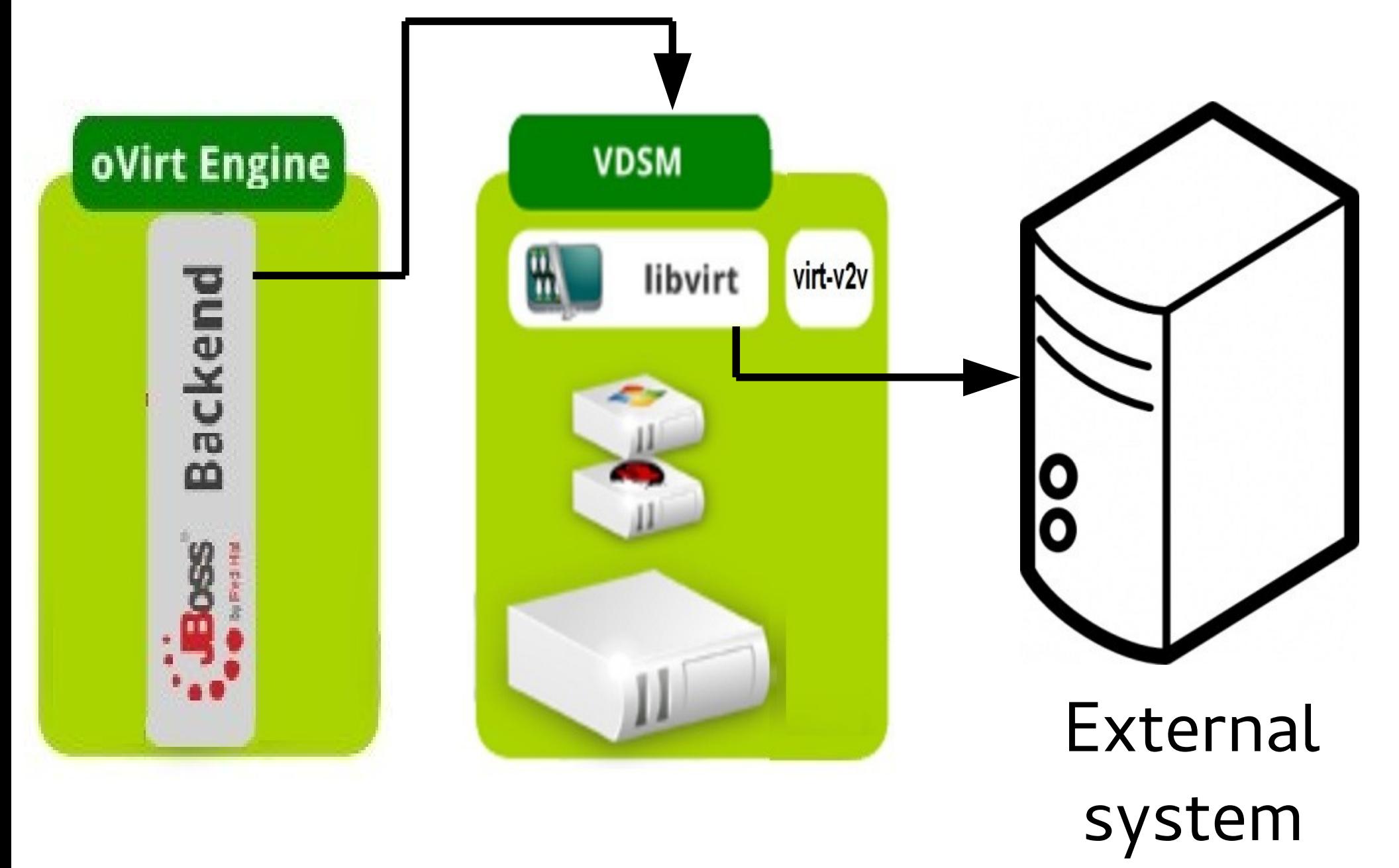

#### oVint List VMs from external provider

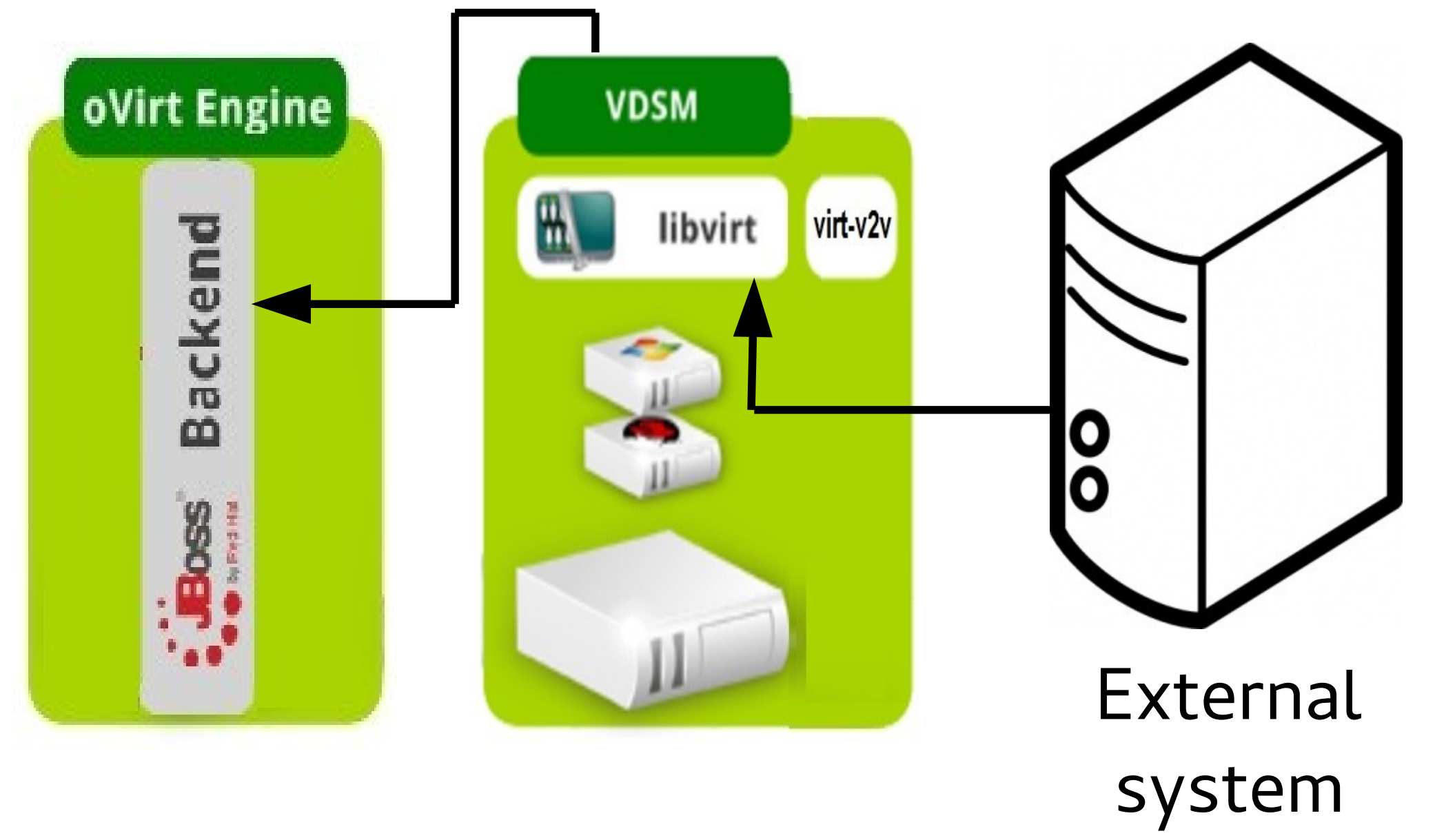

#### ovint List VMs from external provider

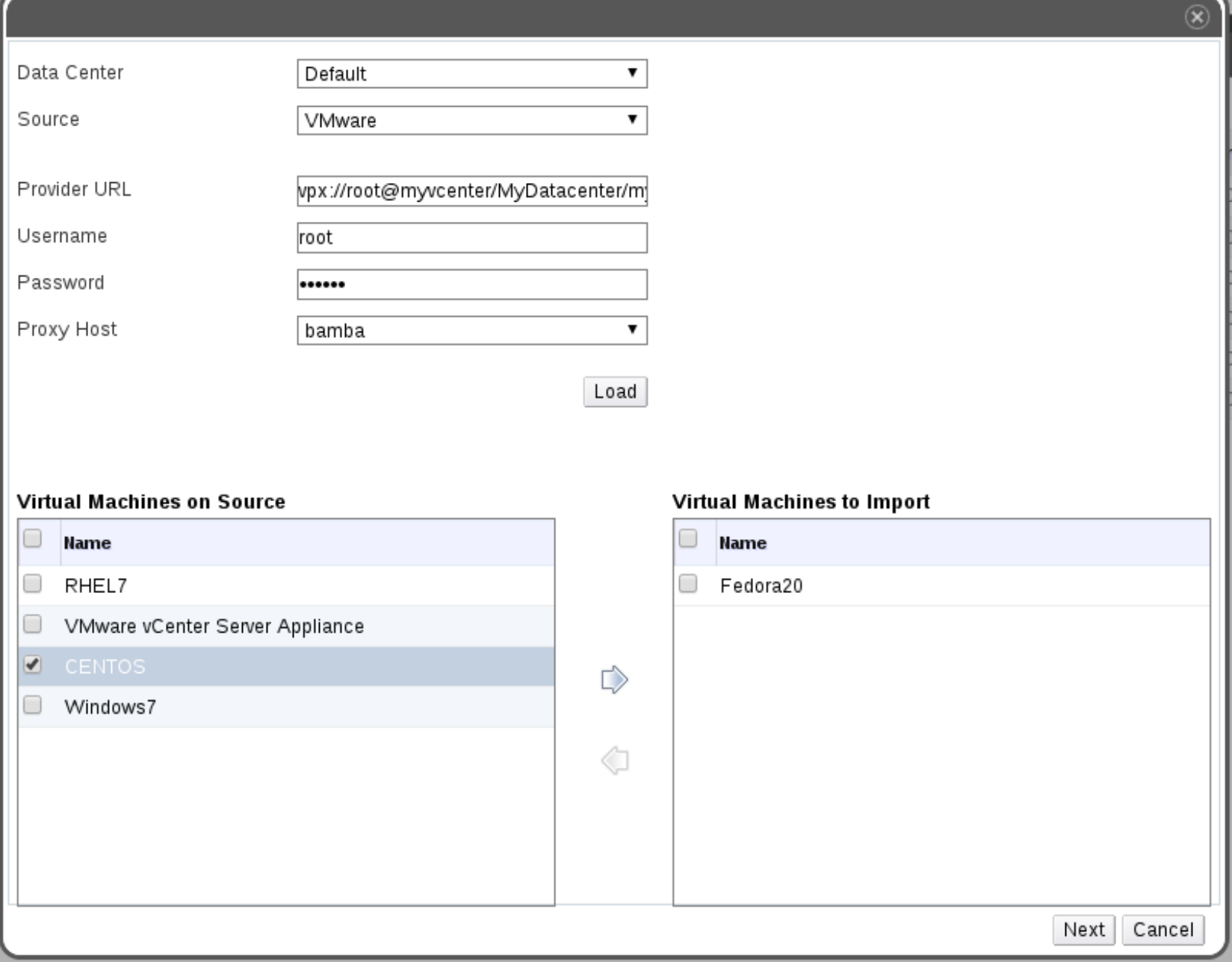

### oVirt Convert VM from external provider

#### Import Virtual Machine(s)  $\circledast$ Default Storage Domain Default2 (27 GB free of 592 GB) ▼ Cluster Default ▼ CPU Profile  $\pmb{\mathrm{v}}$ Default Clone **Name** Origin Memory **CPUs** Architecture **Disks** 面 General **Network Interfaces Disks Name Network Name Profile Name MAC Type** ovirtmgmt ovirtmgmt VirtIO VM Network  $\blacktriangledown$  $\overline{\mathbf{v}}$ 00:0c:29:06:44:d2  $OK$ Back Cancel

### ovint Convert VM from external provider

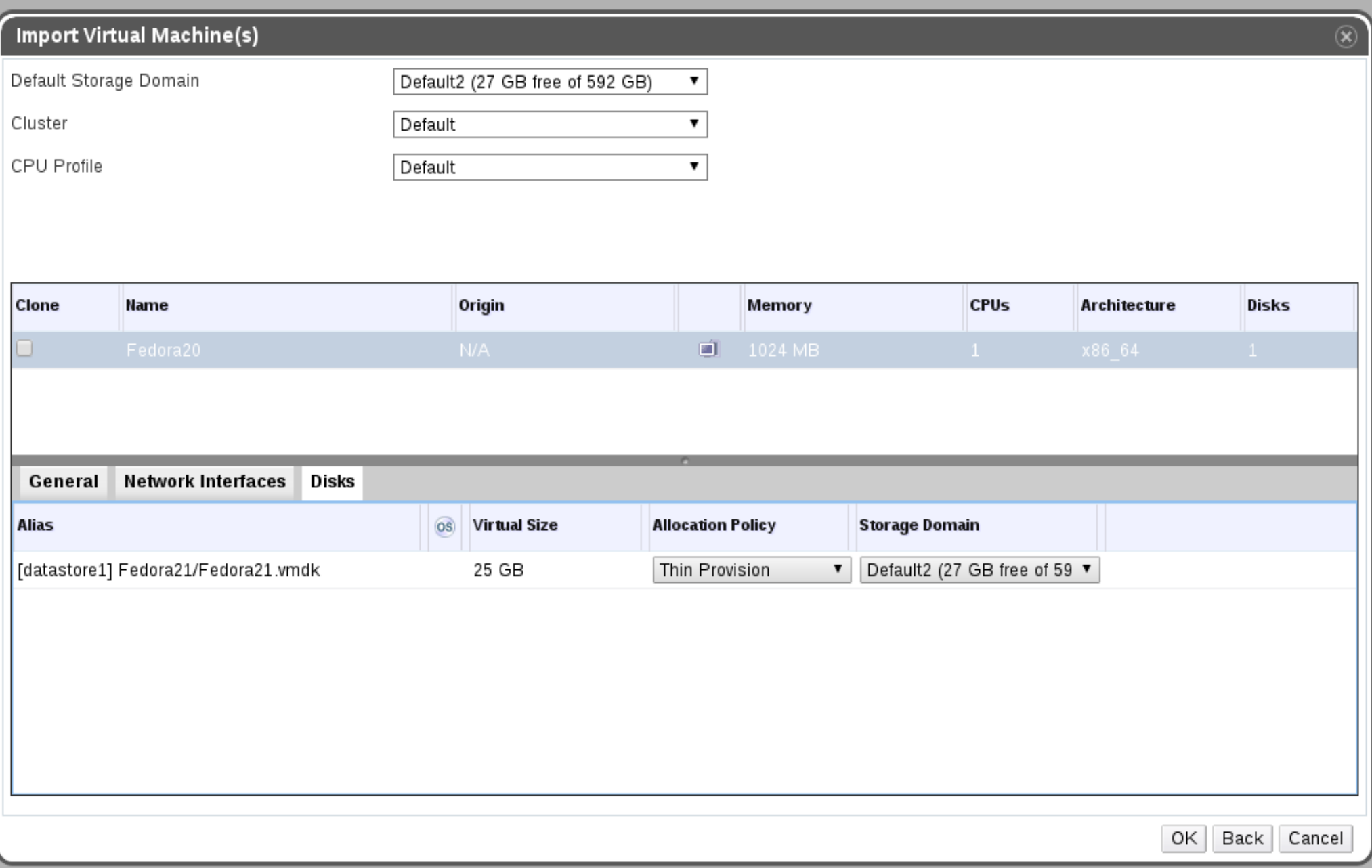

#### ovint Convert VM from external provider

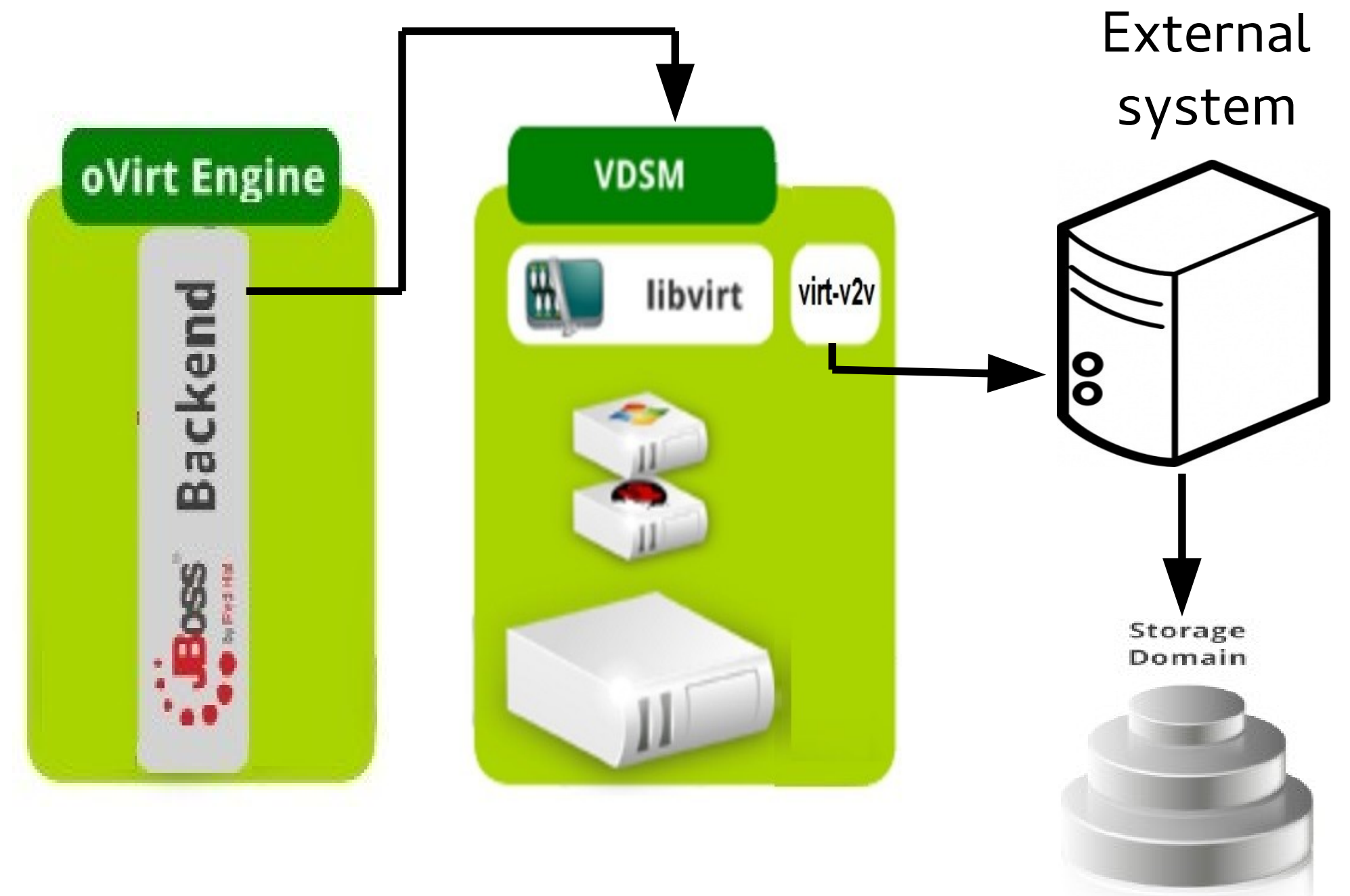

#### Convert VM from external provider  $oV$ irt

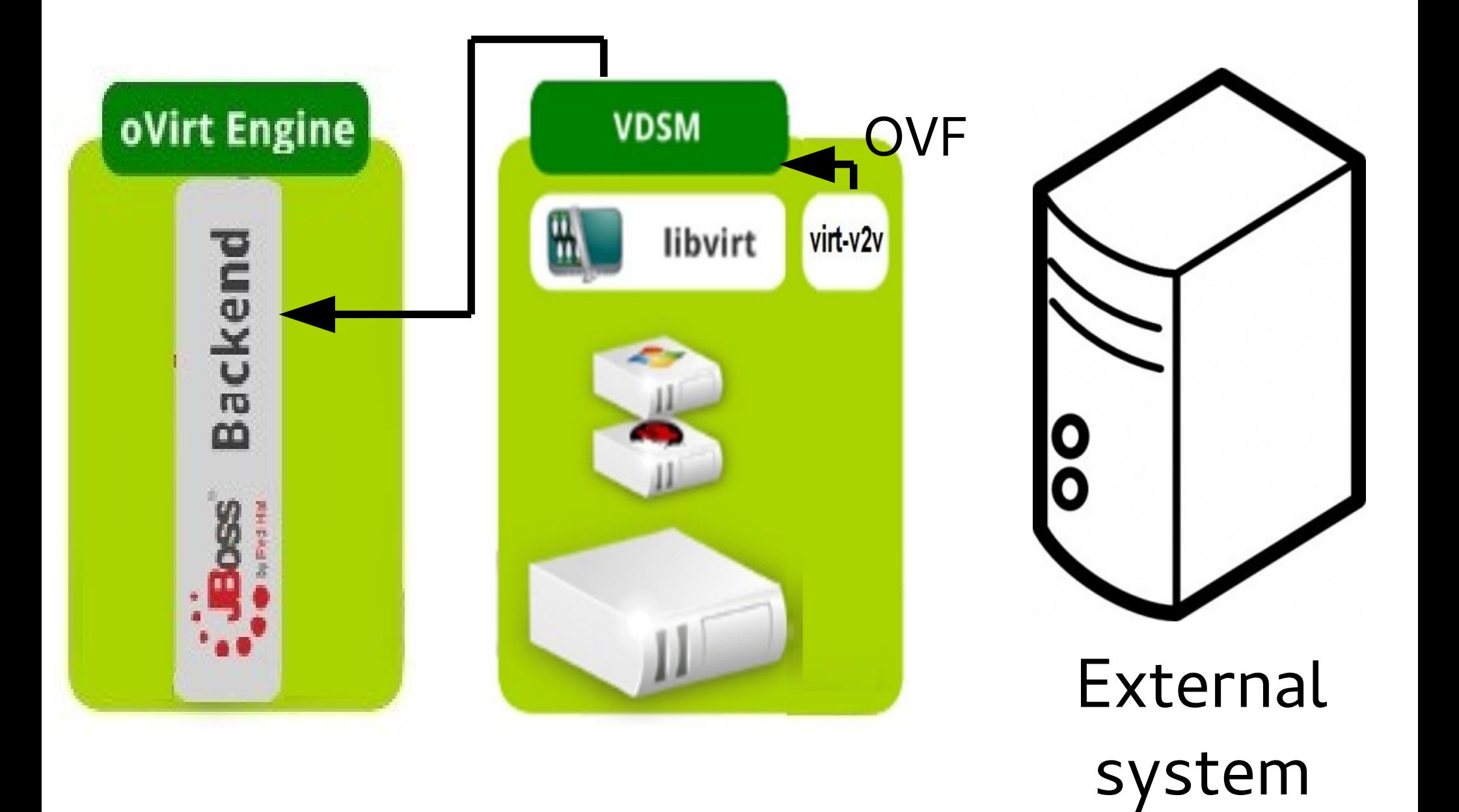

#### ovint How do we make the conversion faster?

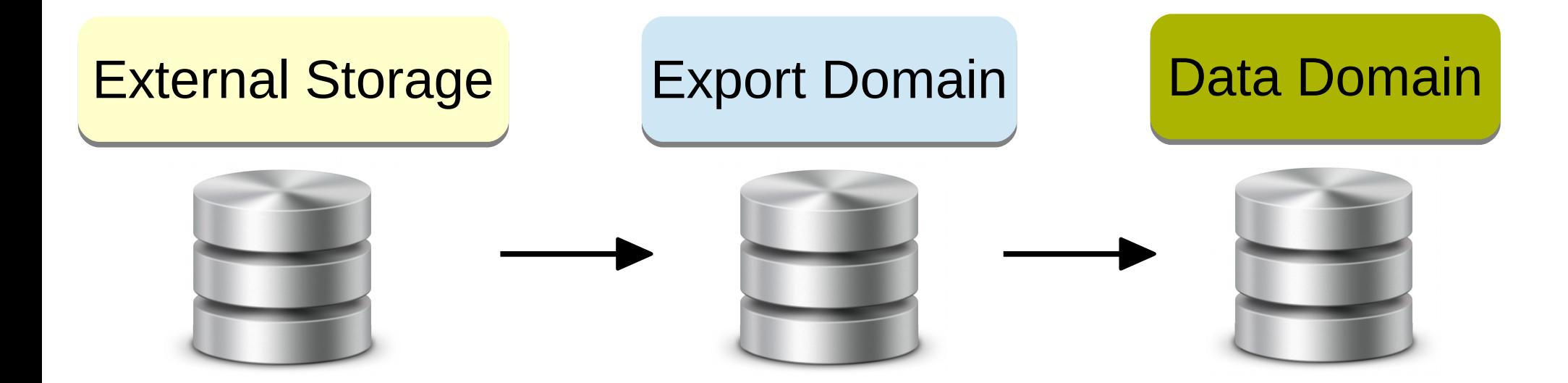

### ovint How do we make the conversion faster?

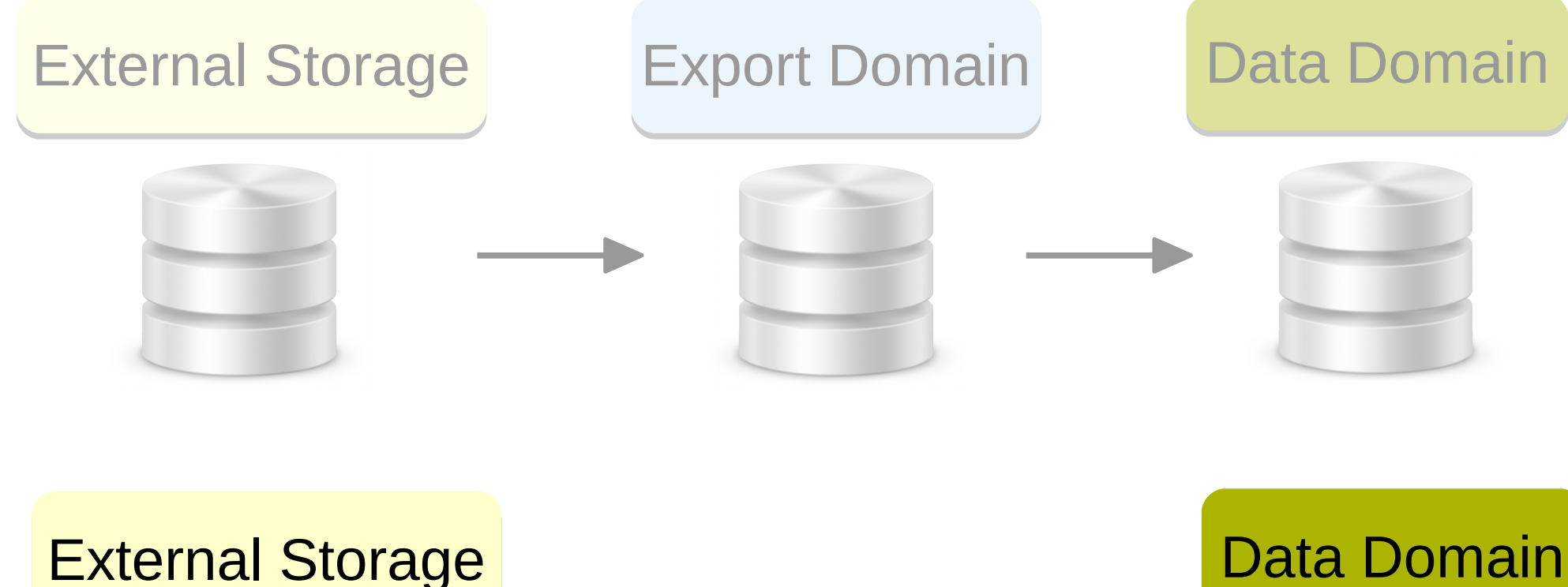

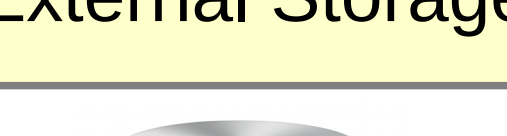

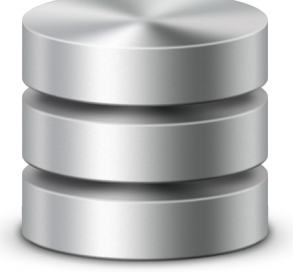

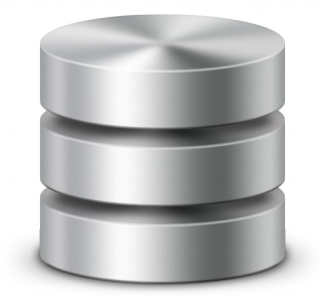

### Using a proxy

oVirt

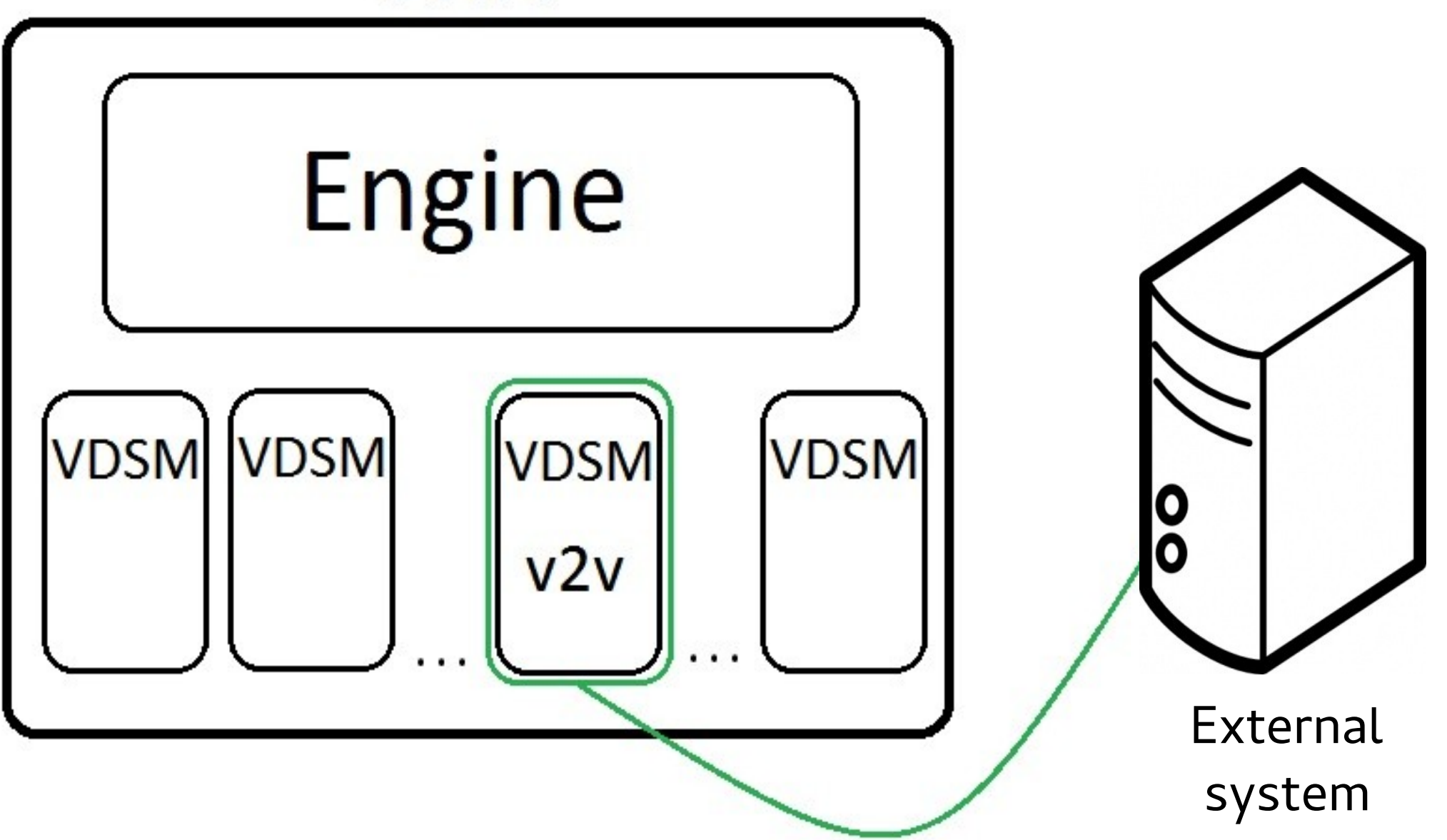

## ovirt Using a proxy

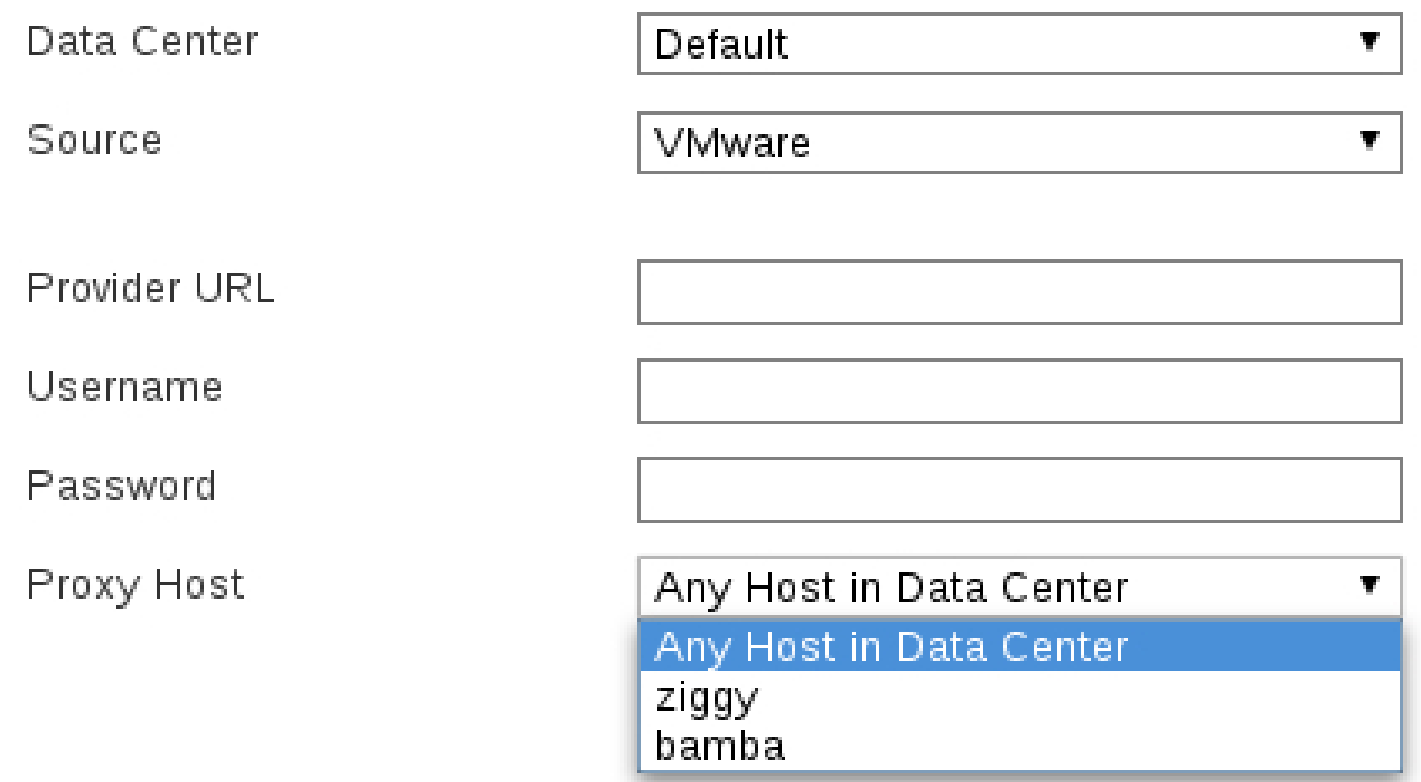

oVirt Robustness

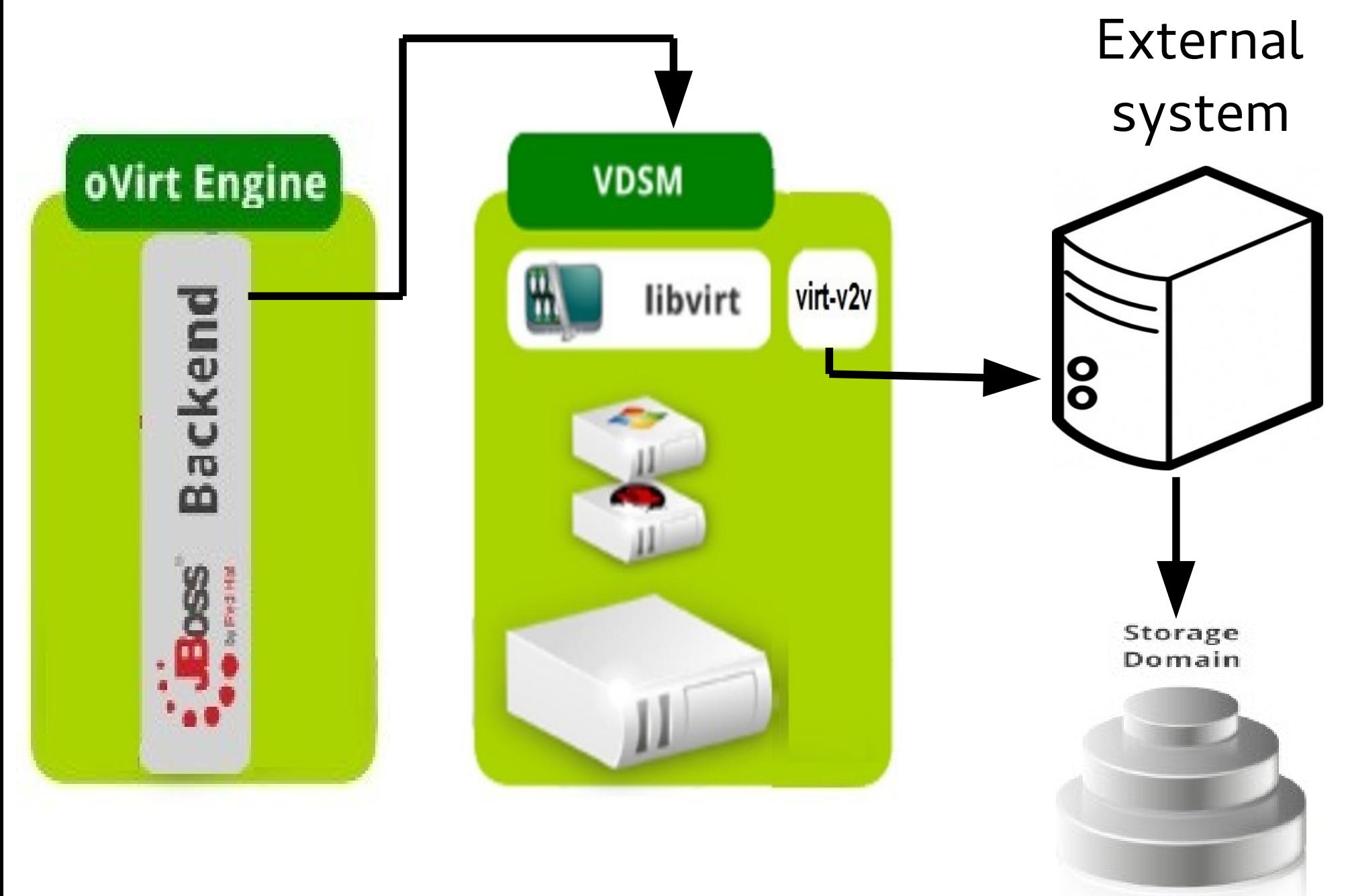

Robustness  $oV$ irt

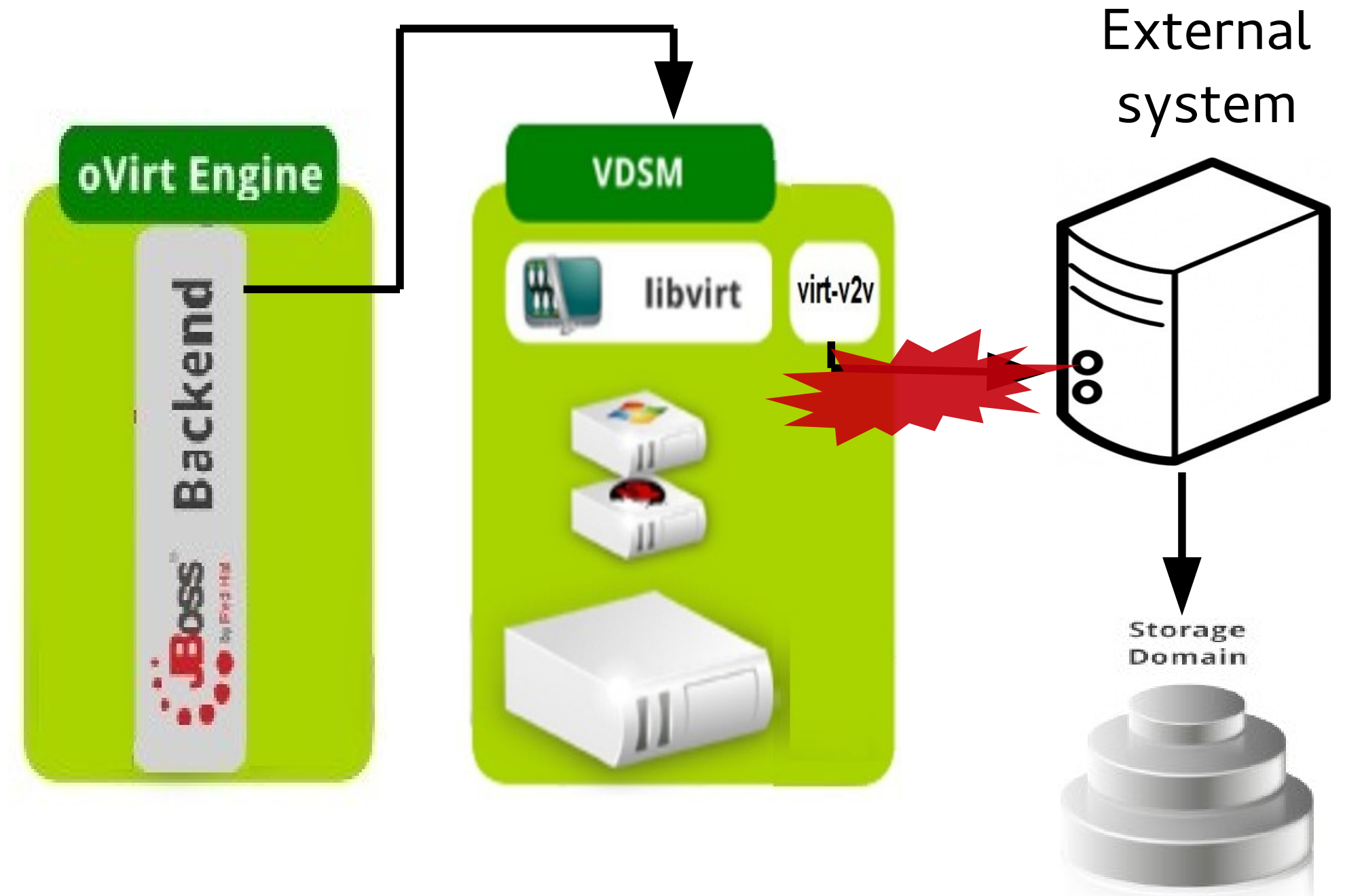

Robustness  $oV$ irt

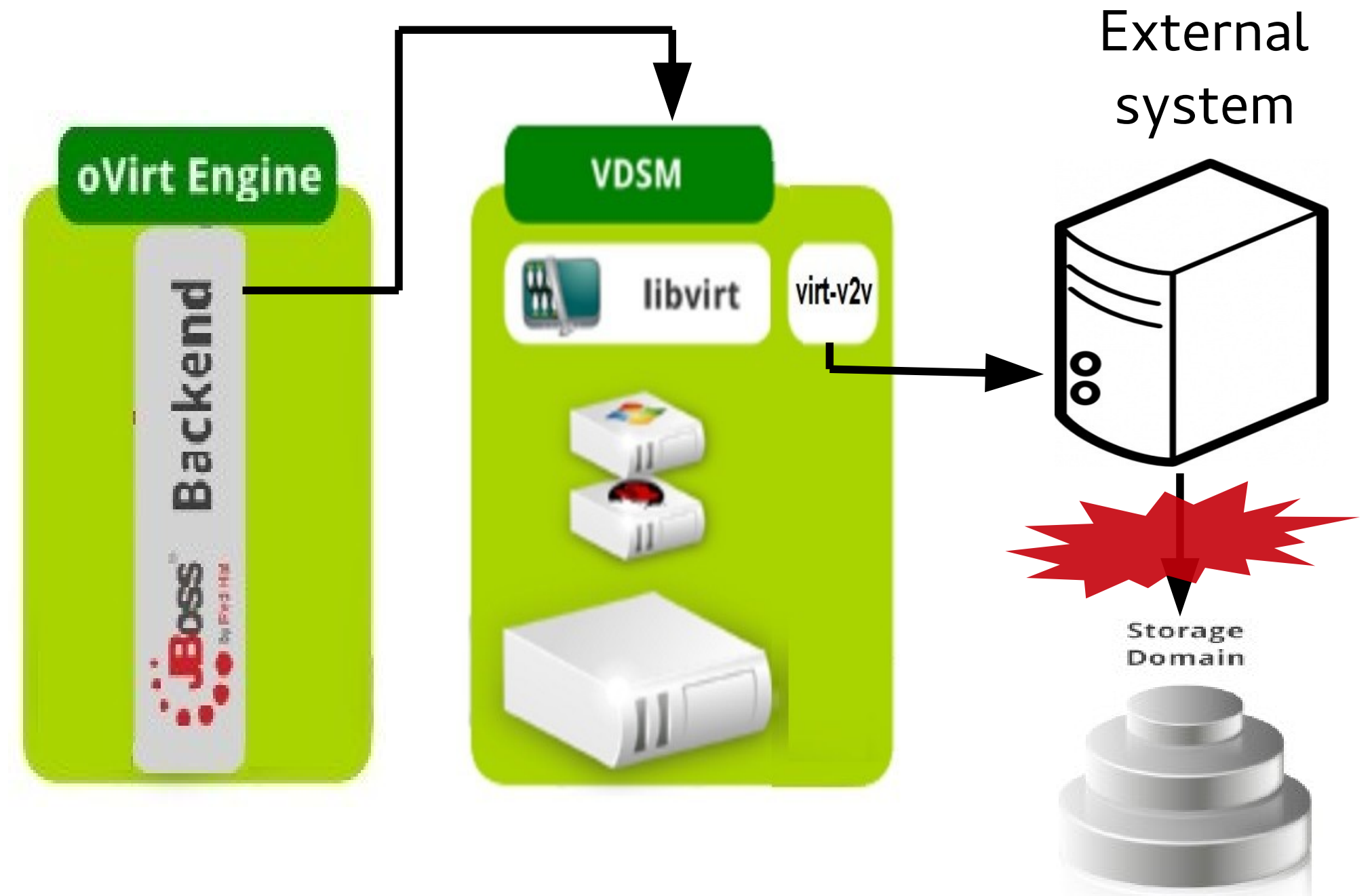

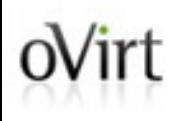

# **THANK YOU!**

[http://www.ovirt.org](http://www.ovirt.org/) ahadas@redhat.com [ahadas@irc.oftc.net#](mailto:ahadas@irc.oftc.net)ovirt